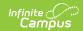

## TEDS (Kentucky) [.2211 - .2307]

Last Modified on 03/24/2023 1:38 pm CDT

Classic Path: Student Information > General > TEDS

Search Terms: TEDS

The Technical Education Data System (TEDS) is the official repository of student data for all vocational/technical programs taught in Kentucky. Information from this tab is then used in the TEDS Extract. Universities, community and technical colleges, state-operated area technology centers, locally operated technology centers, high schools and middle schools report technical program student data to TEDS.

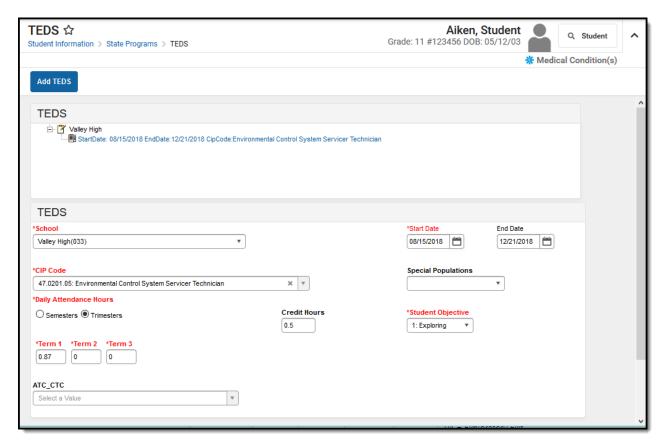

Image 1: TEDS Editor

## Adding a TEDS Record

- 1. Search for and locate the student.
- 2. Select the **Add TEDS** icon. A TEDS editor will appear.
- 3. Select the appropriate **School** from the dropdown list.
- 4. Enter the **Start Date** of the TEDS program in *mmddyy* format or use the calendar icon to select a date.
- 5. Select the **CIP Code** from the dropdown list.
- 6. Select the appropriate option from the Special Populations dropdown list.
- 7. Enter the **Daily Attendance Hours:** Semesters or Trimesters
- 8. Enter the number of Credit Hours a student received.

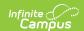

- 9. Select the **Student Objective** from the dropdown list.
- 10. Enter **Term** values.
- 11. Select the appropriate **ATC\_CTC** location for the enrollment of the program.
- 12. Click the **Save** icon when finished.

The following table defines the fields on the student's TEDS tab:

| Data<br>Element              | Description                                                                                                    |
|------------------------------|----------------------------------------------------------------------------------------------------|
| School                       | Building in which the student is enrolled in TEDS programming.                                                                                                    |
| Start Date                   | Start date of involvement in the selected program.                                                                                                    |
| End Date                     | Termination date of involvement in selected program. An end date must be entered at the end of the school year. If an End Date is entered, a <b>Termination Status</b> must also be chosen.                                                                                                    |
| CIP Code                     | Classification of Instructional Program code used to select the appropriate career major.                                                                                                    |
| Special<br>Populations       | Select if student is a member of the following segments:  • 1: Single Parent  • 2: Single Pregnant Women                                                                                                    |
| Daily<br>Attendance<br>Hours | Total number of hours student receives instruction in TEDS program. Values between .1 and 9.99 are accepted. This field does not round.                                                                                                    |
| Term 1,<br>Term 2,<br>Term 3 | The terms are where the daily attendance house per term are tracked. Users should select if the school is on a Semester or Trimester schedule for the year and then enter these sub-fields for Daily Attendance Hours.                                                                                                    |
| Credit<br>Hours              | Number of credits the student receives for participating in the program.                                                                                                    |
| Student<br>Objective         | Selection of student's primary objective for participating in selected TEDS program. Preparatory has priority over Exploring. If a user attempts to select Exploring when a TEDS program exists that is marked Preparatory, a warning will appear indicating such. In the absence of a Preparatory Student Objective, Exploring may be selected.  Options are:  1: Exploring 2: Concentrator |
| ATC_CTC                      | Area Technology Center or Career Technology Center in which the student is enrolled for the selected major/program.                                                                                                    |